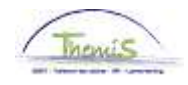

### Proces nr 703: schuldbeheer: kwijtschelding

### Wiiziainashistoriek

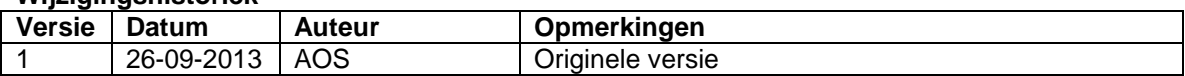

### Inhoudsopgave

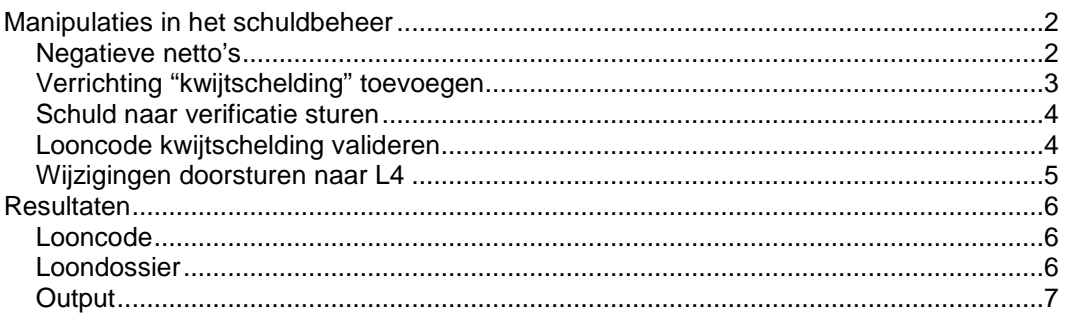

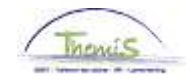

# **Manipulaties in het schuldbeheer**

**Negatieve netto's** 

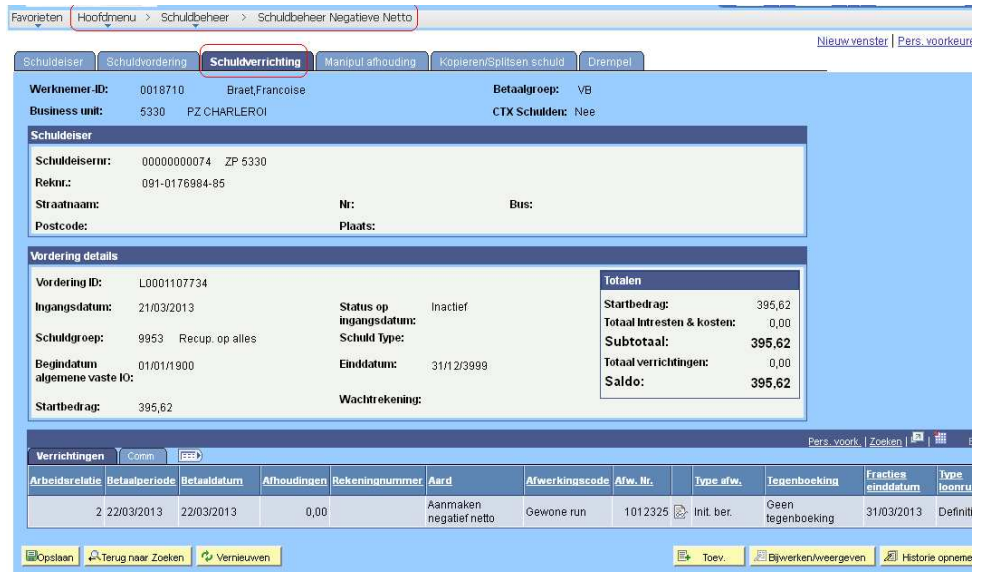

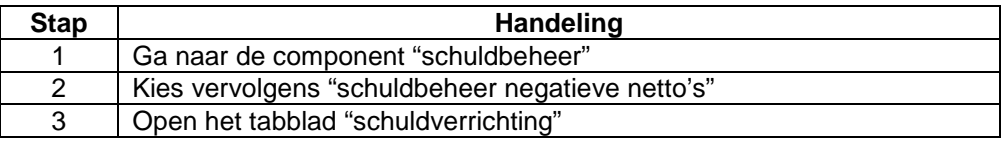

Vervolg op volgende pagina

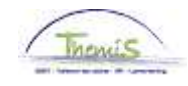

## **Manipulaties in het schuldbeheer,** Vervolg

**Verrichting "kwijtschelding" toevoegen** 

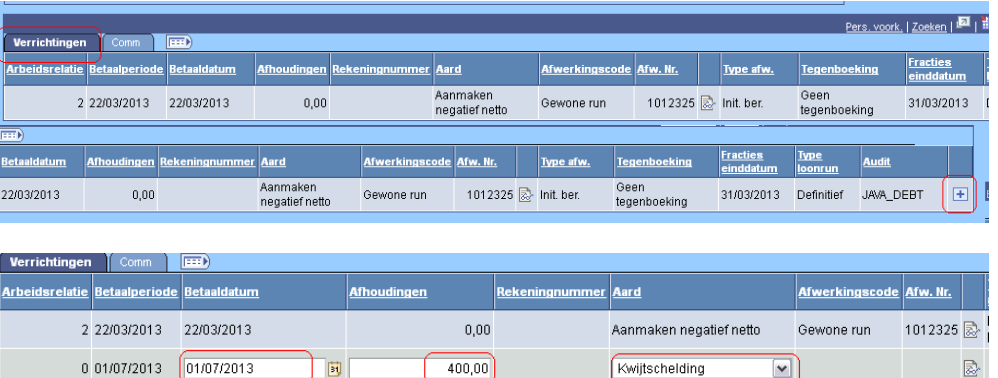

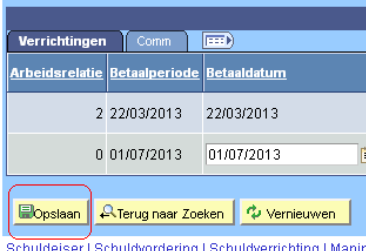

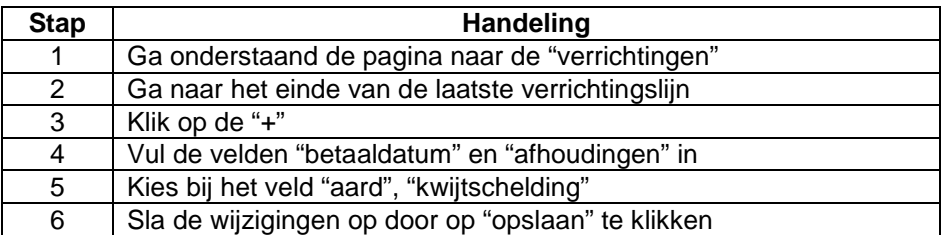

#### **LET OP**:

- Men heeft de mogelijkheid om meer kwijt te schelden dan het openstaande saldo van de schuld, dit kan dus een negatief saldo creëren.
- Vul geen "0" in bij de afhouding, er wordt dan onnodig een looncode aangemaakt.
- De kwijtschelding is meteen na het opslaan verrekend op het saldo. Wijzigingen kunnen nu enkel en alleen nog worden doorgevoerd door het saldo te verhogen via kwijtschelding. Indien nodig kan daarna een nieuwe kwijtschelding opgevoerd worden die het openstaande saldo zal verlagen.

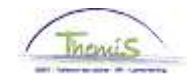

## **Validatie-verificatie-goedkeuren**

**Schuld naar verificatie sturen** 

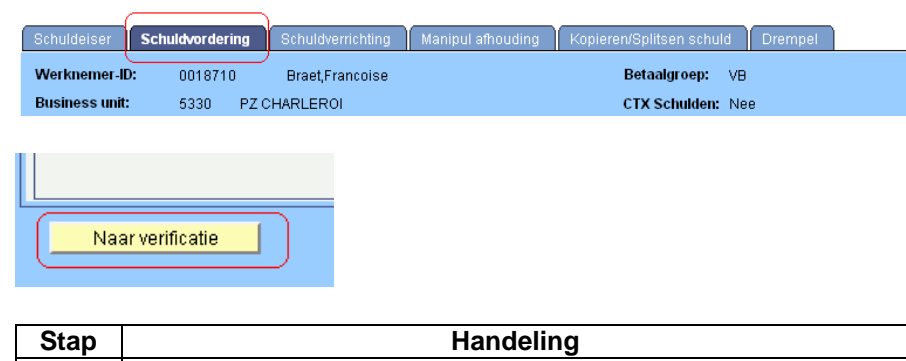

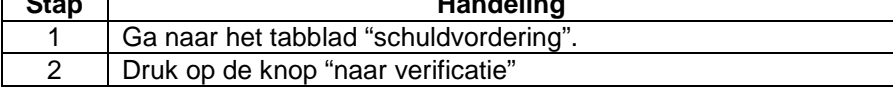

**Looncode kwijtschelding valideren** 

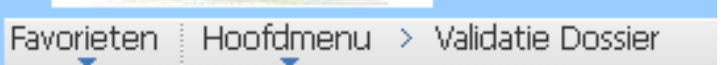

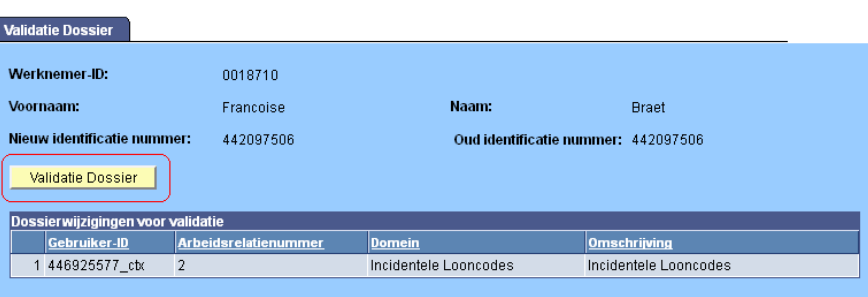

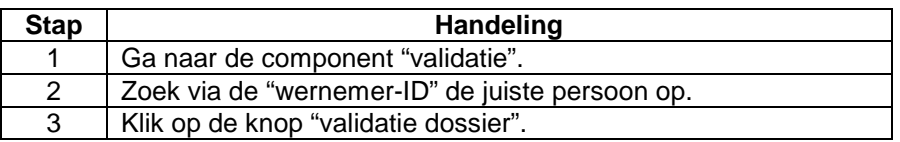

Vervolg op volgende pagina

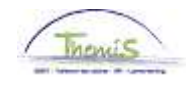

# **Manipulaties in het schuldbeheer,** Vervolg

**Wijzigingen doorsturen naar L4** 

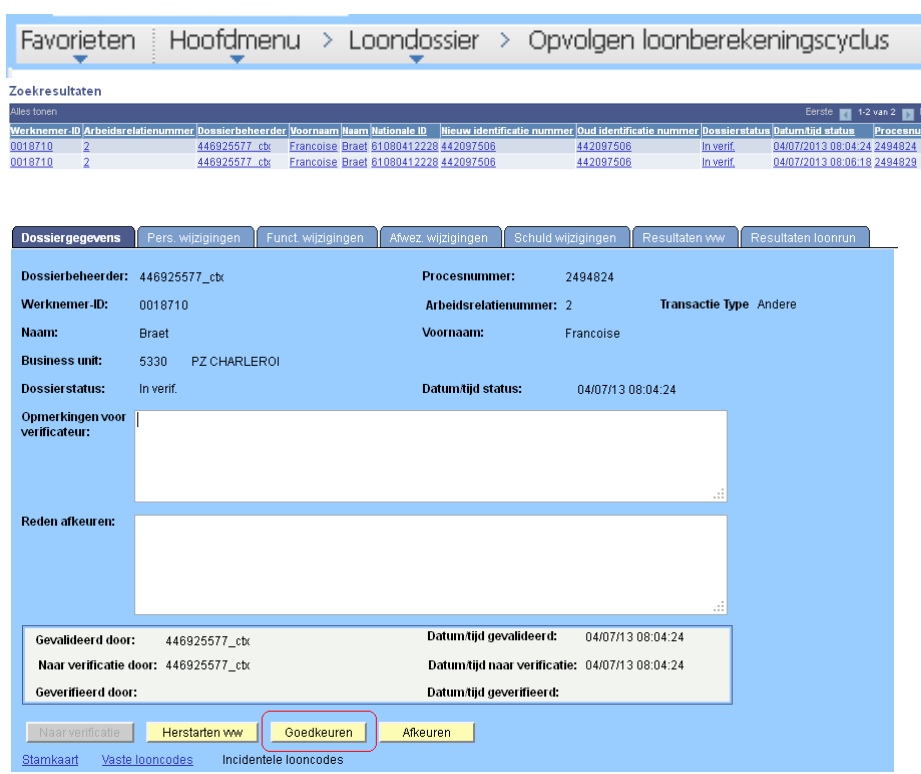

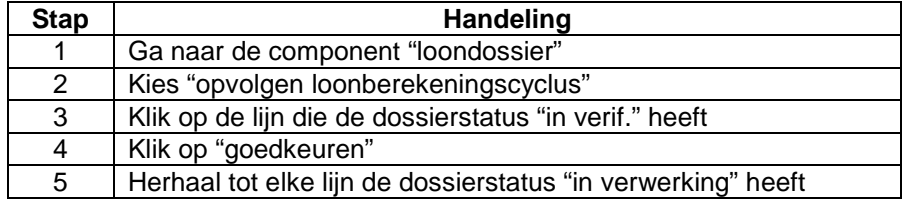

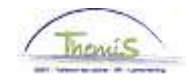

## **Resultaten**

#### **Looncode**

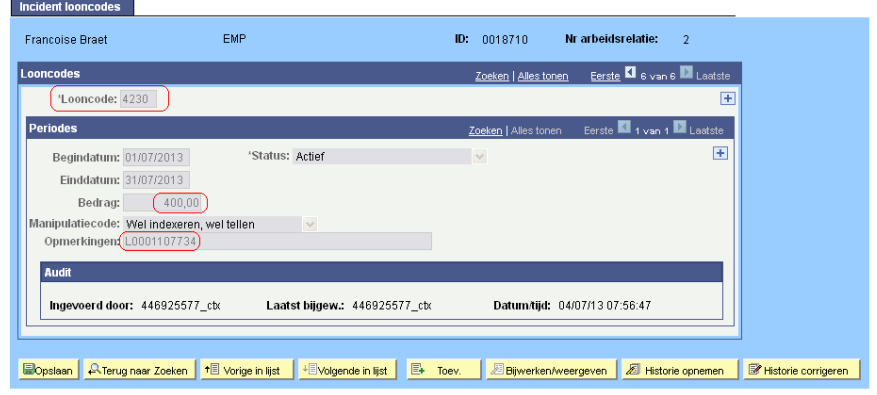

- De betaaldatum, van de schuldverrichting, zal bepalen voor welke prestatiemaand de looncode zal worden aangemaakt.
- De looncode kan men enkel met het profiel van de SuperSuperMuteur aanpassen.
- In het bedrag zullen alle kwijtscheldingen die ingebracht werden voor deze prestatiemaand worden gesommeerd.
- Bij opmerkingen worden de schuldreferenties weergegeven van de schulden die voor deze prestatiemaand een kwijtschelding hebben gehad.

#### **Loondossier**

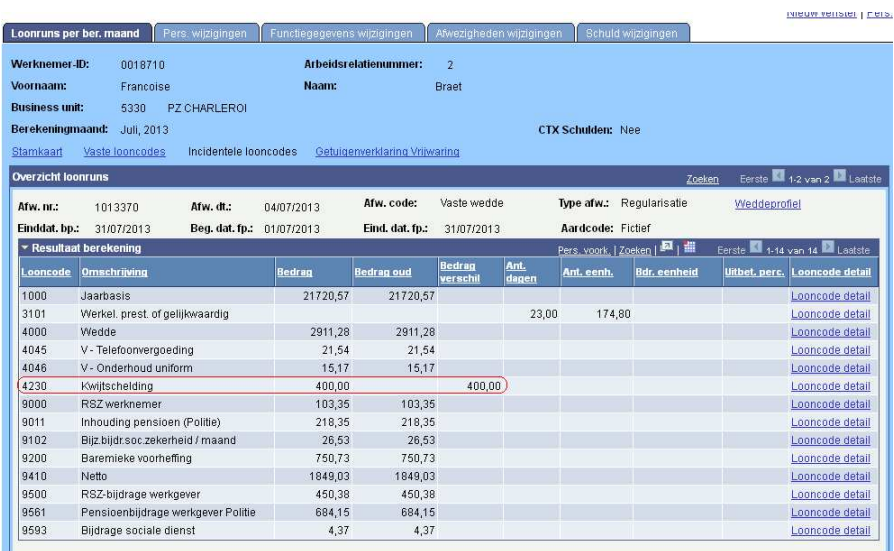

• De looncode 4230 kwijtschelding wordt hernomen, zonder impact op de berekening van de wedde.

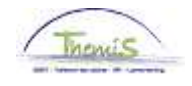

## **Resultaten,** Vervolg

**Output** • **Fiscale fiches:** 

Een voordeel van alle aard, met het bedrag van de kwijtschelding, wordt hernomen op de fiscale fiche **281.10 van het jaar waarin de kwijtschelding werd opgevoerd** in Themis. Maw, de kwijtscheldingen die vanaf nu worden uitgevoerd voor geheel 2013, worden hernomen op de fiscale fiche 281.10 inkomstenjaar 2013.